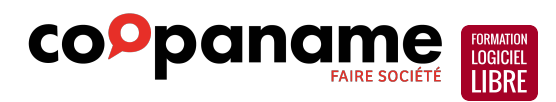

# **La retouche d'images avec GIMP**

### Programme de formation. Document en date du 26 septembre 2023.

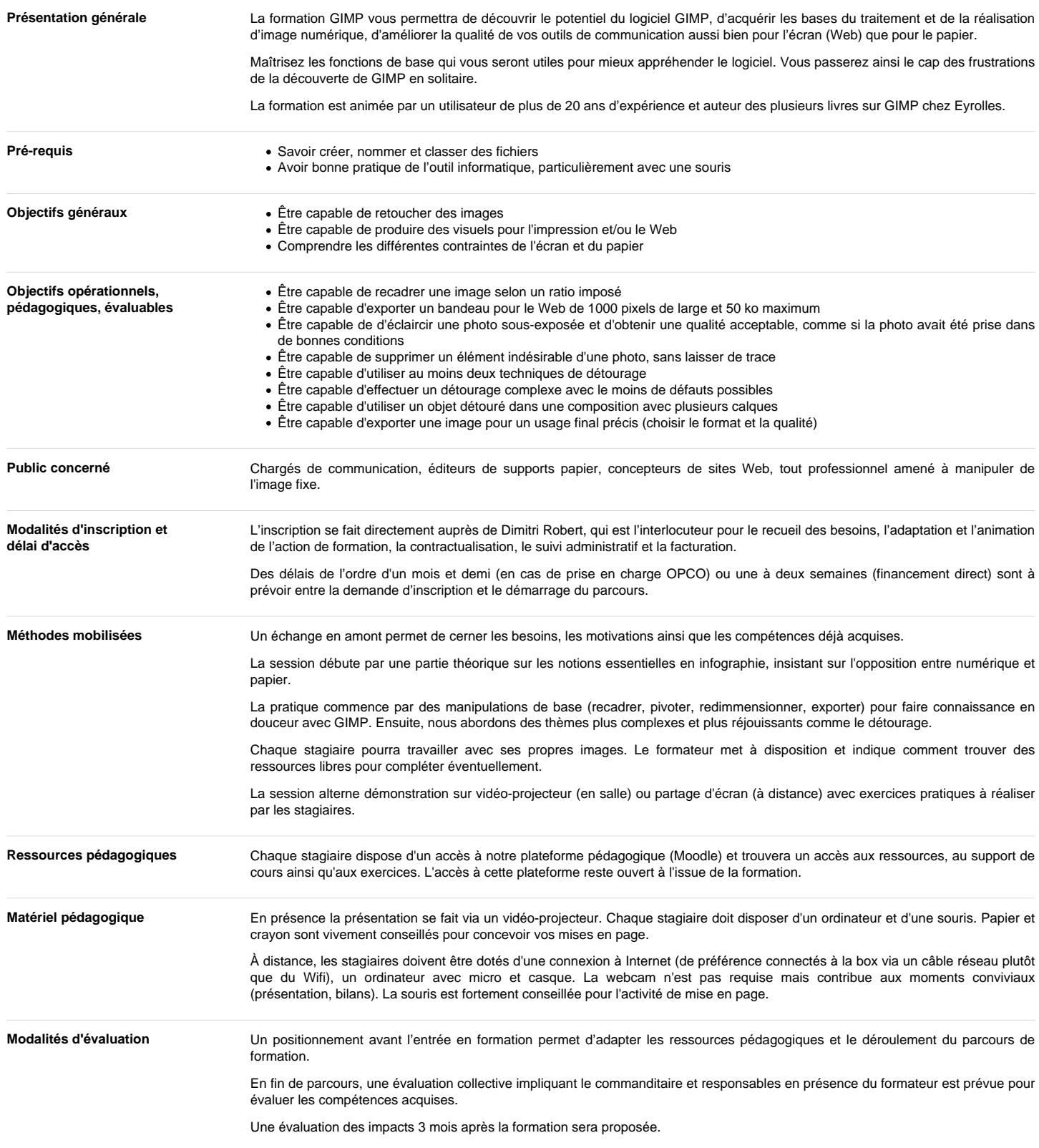

## Programme de formation

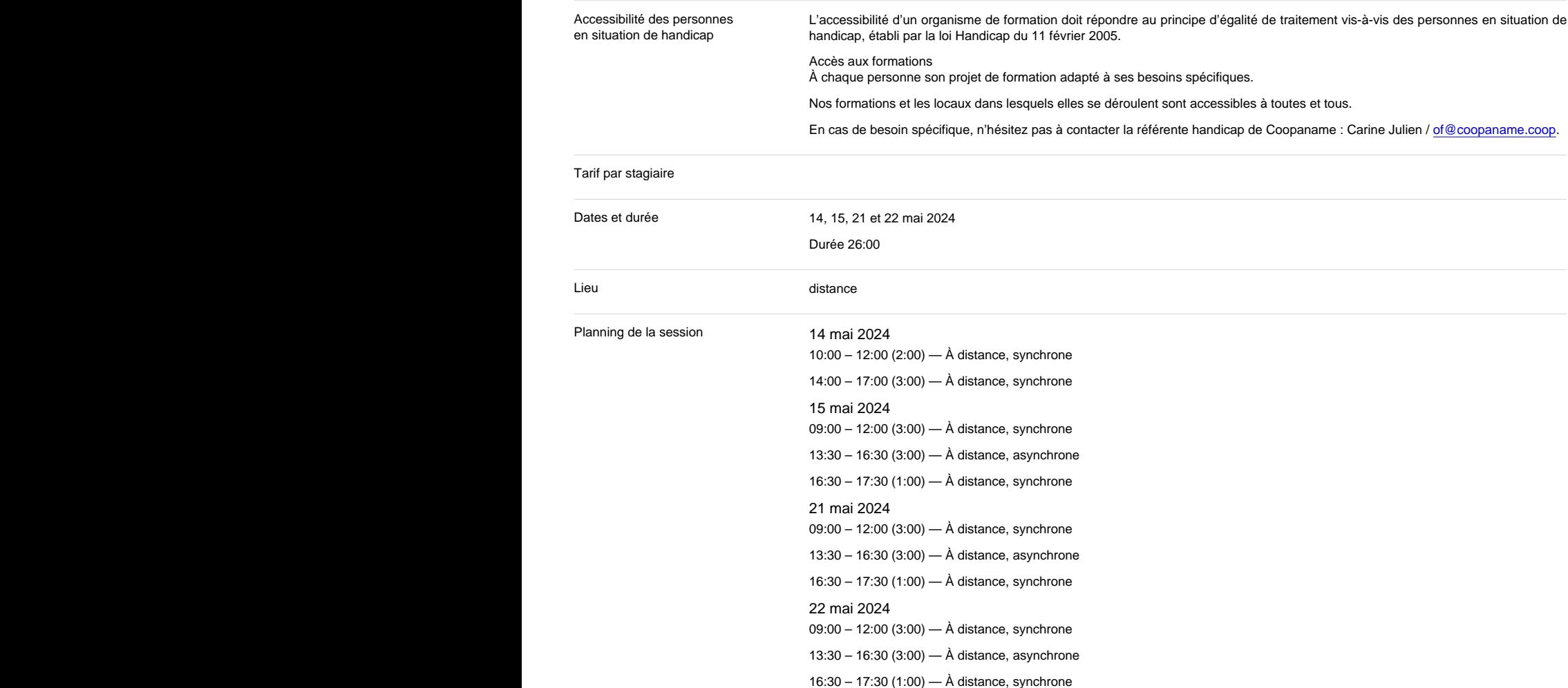

#### Intervenant(e)

#### Dimitri Robert

formateur à l'usage de logiciels libres de graphisme

Dimitri Robert est formateur à l'usage des logiciels libres depuis 2009 et actuellement sous statut d'entrepreneur-salarié dans la coopérative d'activités et d'emploi [Coopaname.](https://coopaname.coop/) Il se déplace volontiers pour animer des formations partout en France.

Il est auteur du livre « [GIMP 2.8, débuter en retouche photo et création graphique](https://www.editions-eyrolles.com/Livre/9782212127003/gimp-2-8) » (Eyrolles, juin 2013) et co-auteur de « [Solutions](https://www.d-booker.fr/solutions-informatiques/174-logiciels-libres-pour-tpe.html) [informatiques pour les TPE… avec des logiciels libres](https://www.d-booker.fr/solutions-informatiques/174-logiciels-libres-pour-tpe.html) » (D-Booker, juin 2014). Il fut rédacteur en chef du magazine [Linux Pratique](https://www.linux-pratique.com/) entre 2003 et 2005.

Il a développé une expertise dans le domaine du graphisme avec des logiciels libres, plus particulièrement sur la chaîne de production de documents imprimés avec les logiciels GIMP, Inkscape et Scribus. Il s'intéresse également au montage vidéo (avec Shotcut et Kdenlive) et à l'animation numérique (Synfig Studio).

Il a également développé une expertise autour des enjeux de souveraineté numérique et anime des formations ou prodigue des conseils pour sortir de l'emprise des GAFAM (plateformes numériques spécialisées dans l'exploitation des données personnelles

Son CV [https://formation-logiciel](https://formation-logiciel-libre.com/wp-content/uploads/2022/06/CV_Dimitri_Robert.pdf)[libre.com/wp](https://formation-logiciel-libre.com/wp-content/uploads/2022/06/CV_Dimitri_Robert.pdf)[content/uploads/2022/06/CV\\_Dimitri\\_Robert.pdf](https://formation-logiciel-libre.com/wp-content/uploads/2022/06/CV_Dimitri_Robert.pdf)

<https://formation-logiciel-libre.com/>

Site Web

des utilisateurs) et préserver les libertés numériques de chacun. Enfin, il est aussi développeur d'un logiciel libre pour la gestion administrative des organismes de formation, nommé OPAGA. Ce logiciel vise à accompagner les organismes de formation dans leurs démarches administratives pour le respect de la certification

Qualiopi, faciliter la saisie des informations et gérer le bilan pédagogique et financier. Voir<https://opaga.fr>pour plus d'informations.

Avant d'animer des formations il fut également développeur de jeux vidéo puis administrateur systèmes et réseaux.

Découvrez son parcours : <https://formation-logiciel-libre.com/dimitri-robert/>

#### Installation de GIMP

**Contenus** 

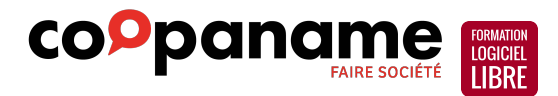

- Boîte à outils et fenêtres de fonctions ;
- Fenêtre d'image et zone de travail ;
- Menus et utilisation de raccourcis ;

Adapter les préférences.

Manipulations de base

- Ouvrir ou créer une image ;
- Pivoter, recadrer, redimensionner ;
- Enregistrer.

Sélections, isoler un élément

L'art du détourage

Calques et masques de calque

Outils de peinture

Insérer du texte

Retouches d'images

- Les outils de couleur ;
- Améliorer la luminosité et le contraste ;
- Éliminer les éléments indésirables.

Exports et optimisations